## **Comment.Shape**

## **Description**

Return a Shape object representing the display area of the comment. The Shape object may be used to set advanced formatting options such as fill, border, size, or position.

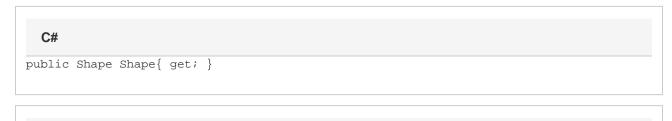

## vb.net

Public ReadOnly Property Shape() As Shape